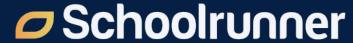

#### **Back to School Webinar**

Tips for a strong start to the year with Schoolrunner

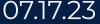

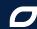

#### Welcome!

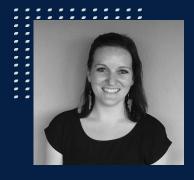

Becky Smith
Sr. Manager,
Customer Experience
(Positive Classroom)

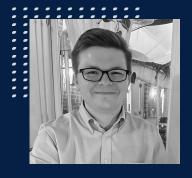

**Topher Mckee**Professional Services
Specialist

#### Logistics

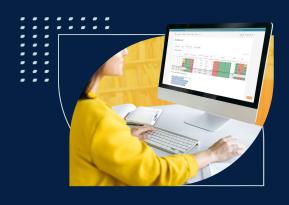

- Slides, recording, and related resources will be shared in the follow up email tomorrow
- Live Q&A at the end
  - Ask general questions throughout by clicking **Q&A**
  - Send site specific questions to support@schoolmint.com

#### **Agenda**

- Student Information
- Academic Information
- Behavior System Management
- Parents & Guardians

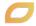

### Student Information

## Why are homeroom/advisory groupings so useful?

#### Easy homepage data!

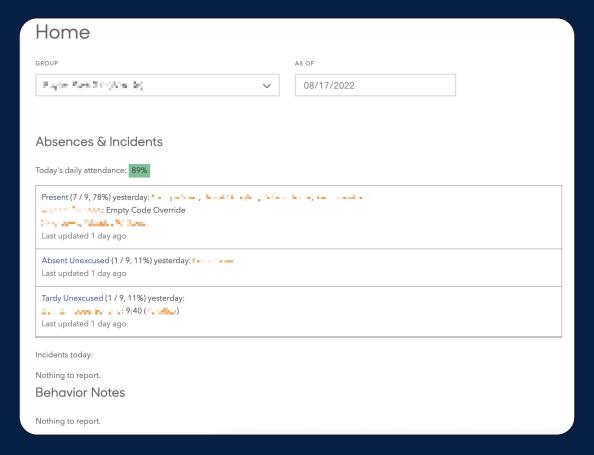

#### Homeroom competitions!

| All 9th Grade Advisories                                                                                                    |       |          |      |            |                           |             |          |                |                    |                  |                  |    |         |     |              |         |      |      |      |      |      |
|----------------------------------------------------------------------------------------------------|-------|----------|------|------------|---------------------------|-------------|----------|----------------|--------------------|------------------|------------------|----|---------|-----|--------------|---------|------|------|------|------|------|
|                                                                                                    |       | Students |      | Attendance | Full Extended School Days |             | Demerits | Campus<br>Cash | Campus<br>Cash All | Daily Attendance |                  |    | Failing |     | GPA          |         |      |      |      |      |      |
| Advisory                                                                                                    | Grade | Female   | Male | Total      | Daily                     | To<br>Serve | Earned   | Students       | Earned             | Earned           | Daily<br>Average | AU | ISS     | OSS | OSS<br>Total | Courses | Q1   | Q2   | S1   | Q3   | S2   |
| Service Services                                                                                                    | 9th   | 0        | 8    | 8          | 76%                       | 0           | 1        | 0              | 0                  | 0                | 0.00             | 28 | 0       | 7   | 19           | 6       | 2.82 | 2.50 | 2.61 | 1.91 | 2.22 |
| martin depletes a<br>martin                                                                                                    | 9th   | 0        | 7    | 7          | 91%                       | 0           | 0        | 0              | 0                  | 0                | 0.00             | 10 | 0       | 1   | 1            | 7       | 2.80 | 2.04 | 2.11 | 1.86 | 1.71 |
| North termination<br>(res)                                                                                                    | 9th   | 7        | 0    | 7          | 87%                       | 0           | 3        | 0              | 0                  | 0                | 0.00             | 24 | 0       | 0   | 0            | 4       | 2.79 | 2.65 | 2.64 | 2.75 | 2.43 |
| Resignated Resignation                                                                                                    | 9th   | 7        | 0    | 7          | 90%                       | 0           | 2        | 0              | 0                  | 0                | 0.00             | 10 | 0       | 3   | 8            | 4       | 2.75 | 2.61 | 2.68 | 2.71 | 2.68 |
| A section of the section of the sect | 9th   | 6        | 0    | 6          | 93%                       | 0           | 0        | 0              | 0                  | 0                | 0.00             | 5  | 0       | 3   | 3            | 0       | 2.71 | 2.33 | 2.58 | 2.38 | 2.42 |
| Andrewson de<br>describedados                                                                                                    | 9th   | 6        | 0    | 6          | 88%                       | 0           | 0        | 0              | -2                 | 105              | 0.64             | 9  | 0       | 5   | 19           | 2       | 2.65 | 2.71 | 2.46 | 2.58 | 2.62 |
| men jang disersa<br>ana Sarahang                                                                                                    | 9th   | 7        | 0    | 7          | 85%                       | 0           | 0        | 0              | 0                  | 0                | 0.00             | 16 | 0       | 0   | 0            | 6       | 2.65 | 2.90 | 2.85 | 1.96 | 1.79 |
| All the Political All age                                                                                                    | 9th   | 0        | 6    | 6          | 84%                       | 0           | 0        | 0              | 0                  | 0                | 0.00             | 17 | 0       | 0   | 0            | 3       | 2.60 | 2.30 | 2.45 | 2.29 | 2.25 |
| the trade production of the con-                                                                                                    | 9th   | 7        | 0    | 7          | 86%                       | 0           | 1        | 0              | 0                  | 0                | 0.00             | 9  | 0       | 0   | 7            | 4       | 2.54 | 2.64 | 2.61 | 2.54 | 2.50 |
| Community of the Control of the Control of the Cont | 9th   | 0        | 9    | 9          | 88%                       | 0           | 0        | 0              | 0                  | 0                | 0.00             | 15 | 0       | 1   | 1            | 3       | 2.42 | 2.25 | 2.31 | 2.42 | 2.44 |
| 4480 11 A A<br>30 A                                                                                                    | 9th   | 7        | 0    | 7          | 93%                       | 0           | 2        | 0              | 0                  | 0                | 0.00             | 10 | 0       | 0   | 5            | 1       | 2.39 | 2.14 | 2.43 | 2.11 | 2.07 |

#### Log a group shoutout in your behaviors page!

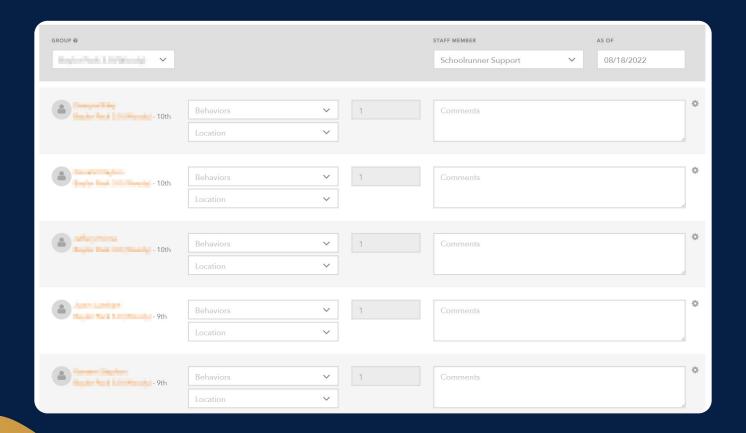

#### Mass log your communications!

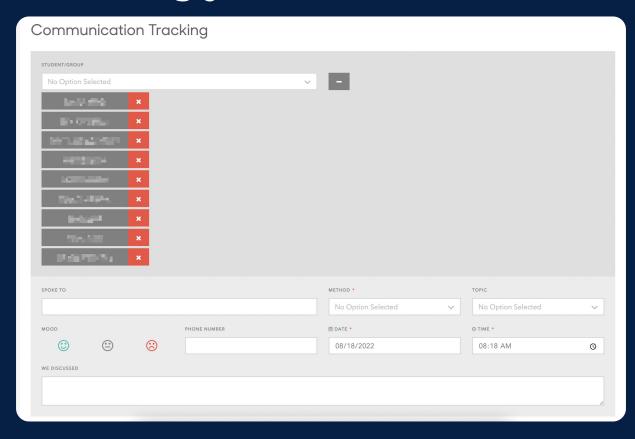

#### **Updating Advisories/Homerooms (Student Field)**

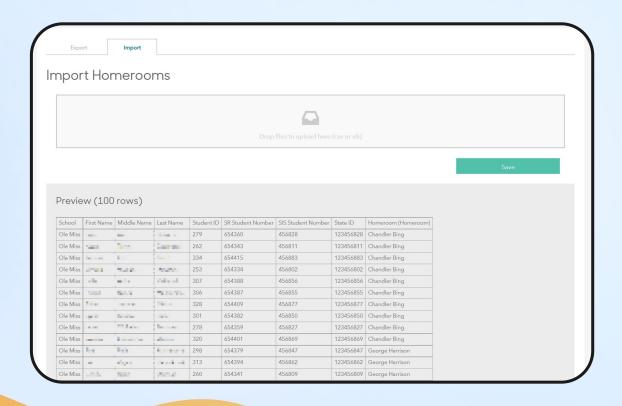

#### Zendesk article

How do I update homerooms or advisories?

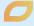

#### **Updating Advisories/Homerooms (Homeroom Sections)**

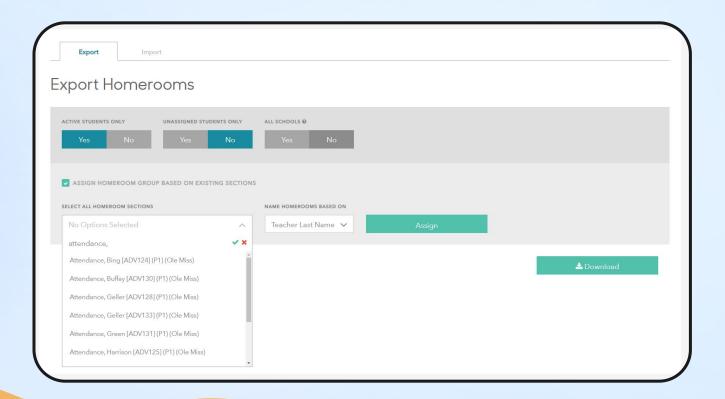

#### Zendesk article

How do I update homerooms or advisories?

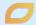

## Academic Information

# We have tools & workflows built into the configure section to save you time!

#### Easy to configure per course

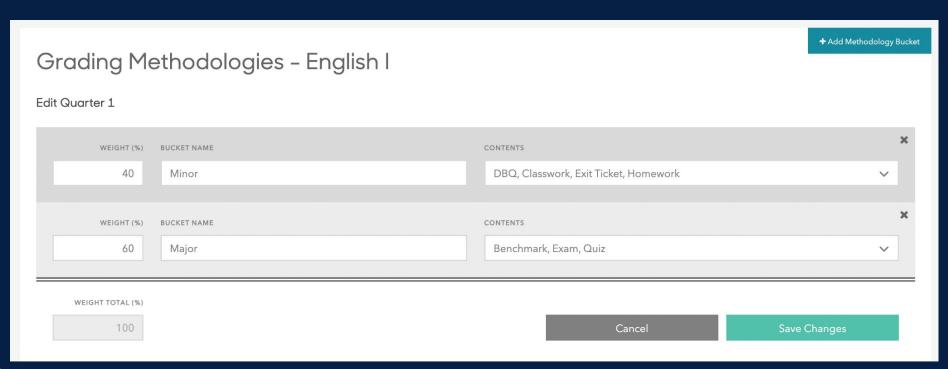

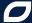

#### Easy to copy across your courses and school

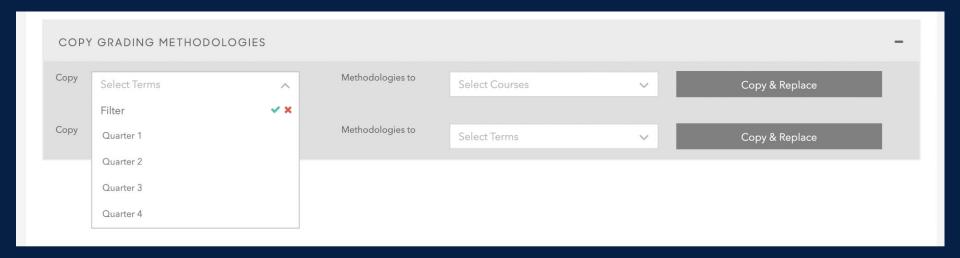

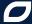

#### Managing your courses' grading methodologies

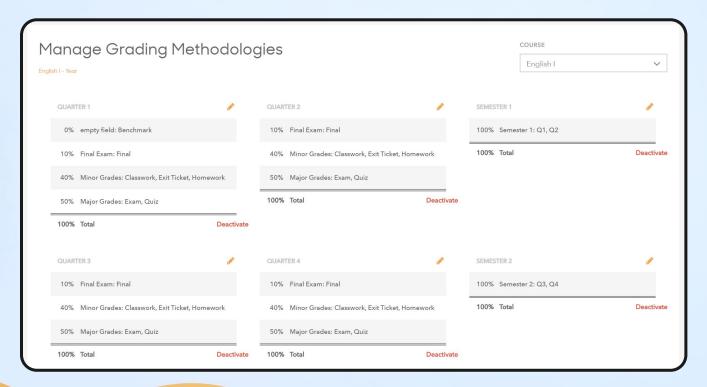

#### **Zendesk articles**

How do I edit a course's grading structure/methodol ogy?

How do I copy grading methodologies across courses?

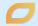

## Behavior Management

## Why configure an entire behavior system right now?

#### Your detention roster needs it!

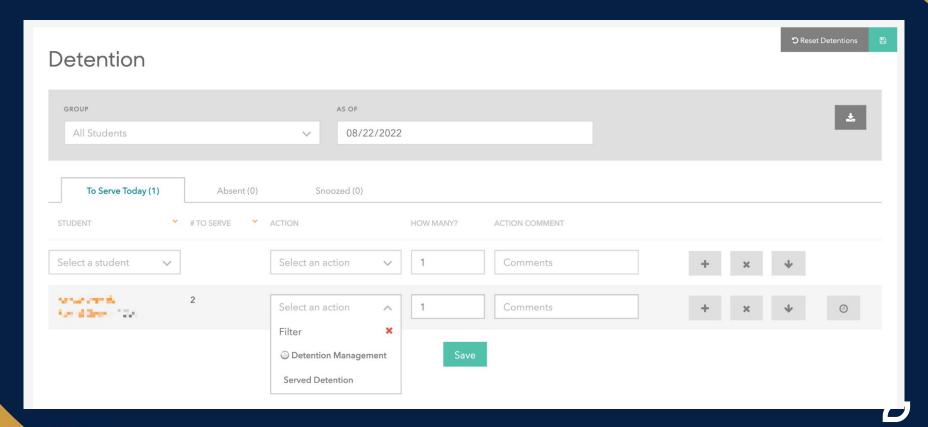

#### Create a sustainable and equitable system

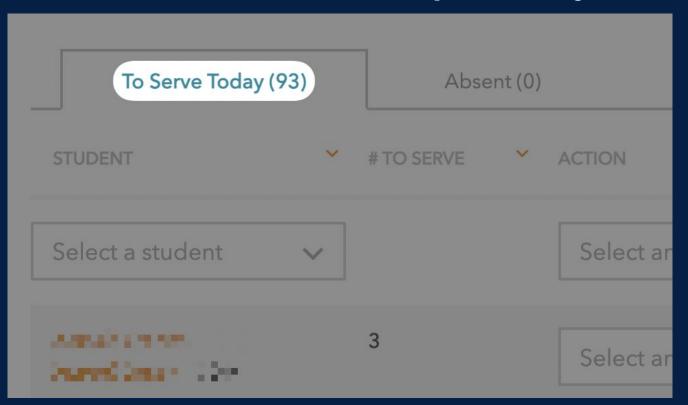

#### Managing your school's detention system

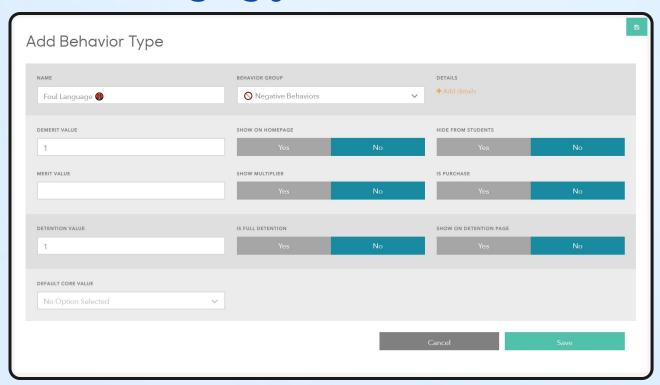

#### **Zendesk articles**

How do I configure a behavior system?

<u>Can detentions be</u> <u>reset automatically?</u>

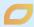

### Parent Management

## What is unlocked when parents create accounts?

#### **Detailed behavior log**

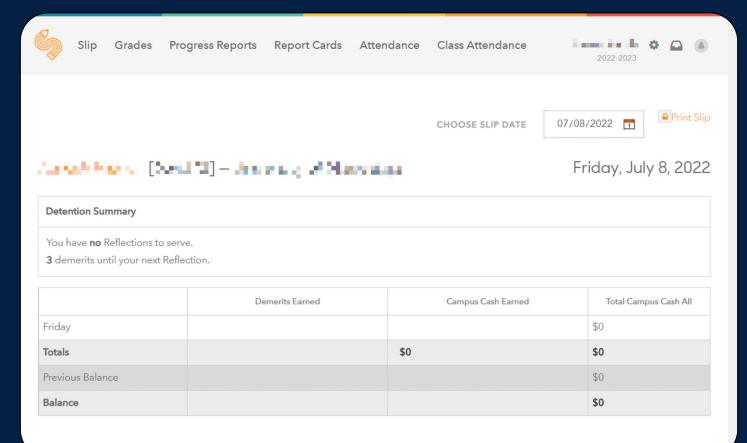

#### **Detailed Grades Table**

#### Grades

|                 | Q1              |        | Q2 Q3        |       |        | Y1                |        |  |  |
|-----------------|-----------------|--------|--------------|-------|--------|-------------------|--------|--|--|
| Course          | Grade           | Att. % | Grade        | Grade | Att. % | Grade             | Att. % |  |  |
| GPA (3)         | 2.67            | 100%   | 9:33//       | 9.00/ | 100%   | ///0.33///        | 100%   |  |  |
| Arithmetic      | 75% C           | 100%   | 60% D        | 26% F | 100%   | 52% F             | 100%   |  |  |
| ELA             | 83% Mastery (3) | 100%   | 0% Far Below |       | n/a    | 66% Beginning (1) | 100%   |  |  |
| Homeroom Course | 83% Mastery (3) | 100%   | 0% Far Below |       | n/a    | 55% Far Below     | 100%   |  |  |

#### **View Full Progress Reports**

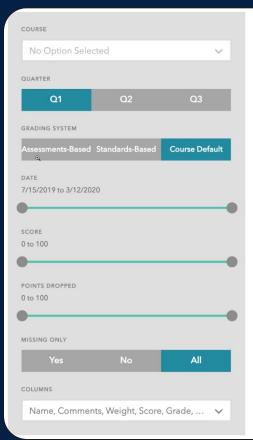

**Progress Reports** 

75% C | Q1 | Arithmetic

Benchmark, Classwork, Exam, Exit Ticket, Homework, Interim, Quiz | 75% C | 100% of grade

| Assessment        | Comment | Weight | Score | Grade | Date | Points | Out Of | Points Dropped |  |
|-------------------|---------|--------|-------|-------|------|--------|--------|----------------|--|
| Average (3)       |         | 3      | 75%   | С     |      | 75.0   | 100    | 25.0           |  |
| Sample Assessment |         | 1      | 88%   | В     | 10/2 | 29.3   | 33.3   | 4              |  |
| Example Quiz      |         | 1      | 77%   | С     | 10/2 | 25.7   | 33.3   | 7.7            |  |
| Sample            |         | 1      | 60%   | D     | 10/4 | 20     | 33.3   | 13.3           |  |

| 83% Mastery | Q1 | ELA

Benchmark, Classwork, Exam, Exit Ticket, Final, Homework, Interim, Quiz | 83% Mastery | 100% of grade

| Assessment Comment |  | Weight | Score | Grade      | Date | Points | Out Of | Points Dropped |  |
|--------------------|--|--------|-------|------------|------|--------|--------|----------------|--|
| Average (4)        |  | 4      | 83%   | Mastery    |      | 82.5   | 100    | 17.5           |  |
| Assessment 1       |  | 1      | 99%   | Advanced   | 10/4 | 24.8   | 25     | 0.3            |  |
| Assessment 2       |  | 1      | 77%   | Developing | 10/4 | 19.3   | 25     | 5.8            |  |

#### **Detailed Attendance Log**

#### Daily Attendance

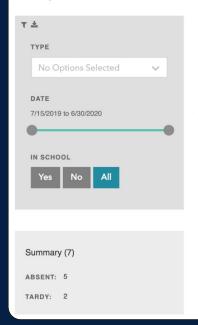

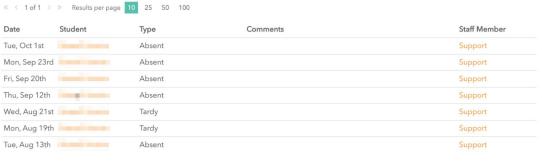

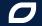

#### **In-app Messaging**

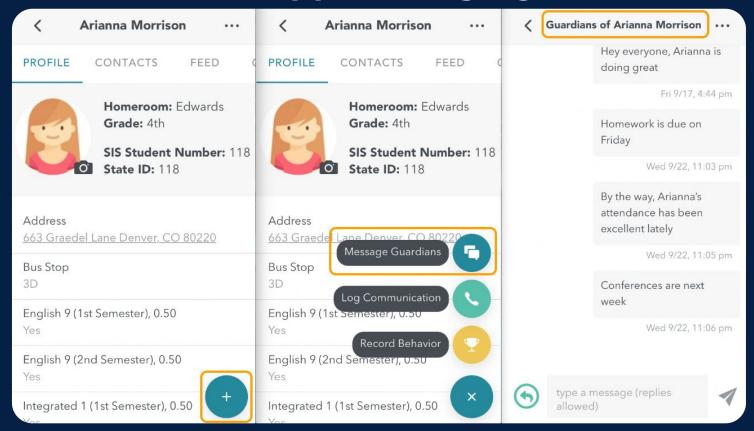

#### **Automated Notifications**

#### NOTIFICATIONS

#### PARENT NOTIFICATIONS @

Email parents/guardians when their students are added or removed from the selected groups. Parents/guardians can unsubscribe if they want.

Detention Today

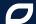

#### **Generating Parent Portal Logins**

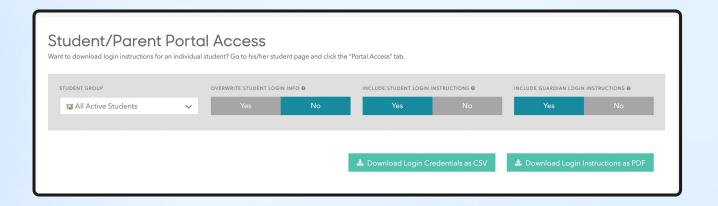

#### Zendesk article

How do I give access to parents/guardians in bulk?

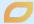

### Q&A

## Closing